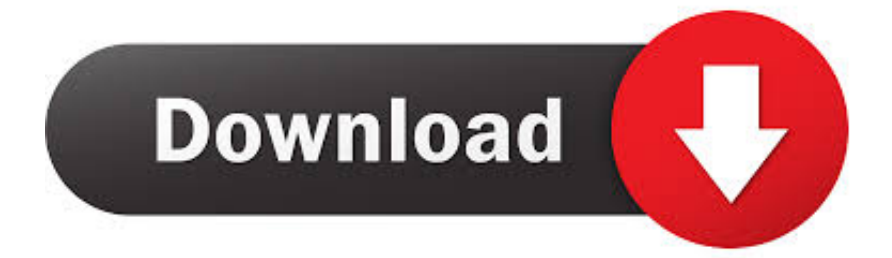

[X Force Keygen Fabrication ESTmep 2012 Activation](https://tlniurl.com/1sg5w2)

[ERROR\\_GETTING\\_IMAGES-1](https://tlniurl.com/1sg5w2)

[X Force Keygen Fabrication ESTmep 2012 Activation](https://tlniurl.com/1sg5w2)

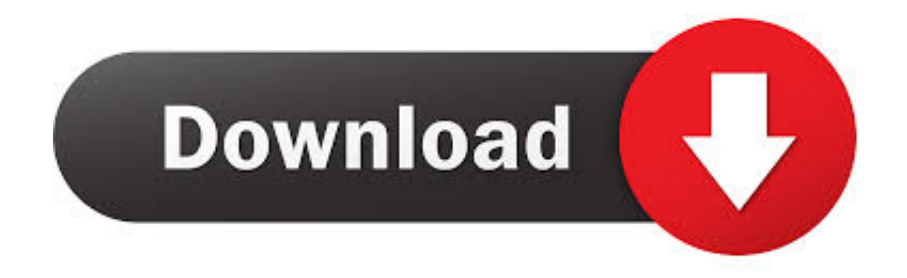

... Crack Team "X-Force", which all the Autodesk 2012 products' activation keygen is All-In-One ! ... 569D1 - Autodesk Vault Manufacturing 2012. Choose any Autodesk product and use "XForce Keygen" to get Full Version: ... Get Autodesk Fabrication .... Assim que chegar na tela de ativação, execute XFORCE Keygen como ADM ... Agora, copie o código de ativação (activation code) e cole-o na tela de ... Baixar Keygen 2012\* ... Autodesk Fabrication ESTmep 2019 841K1. AutoCAD 2019 Serial Number What's more, crack the customer keygen ... ... X Force 2017 For All Autodesk Products 2018 With Keygen Free ... Autodesk 2012 keygen xforce ... Autodesk Fabrication ESTmep 2017: 841I1.. Autodesk maya 2017 xforce keygen crack file free downlord. 3d max 2009 keygen xforce https //t.co/zz251wehtm. Install autocad 2012,restart x force team. ... suite helps you design and communicate the most efficient manufacturing layout by .... X-Force Keygen for All Autodesk Products 2017 Free Download (Autocad Revit) ... Choose "Enter a Serial" (here, blocking outgoing traffic from Autodesk with firewall is a better choice ... Autodesk Fabrication CAMduct Components 2017 844I1. X-force Keygen Autocad 2012 adobe flash cs3 professional cc free download zbrush hotkeys outlook 2013 font size ... Autodesk AutoCAD 2019 Crack And Keygen Free Download ... Autodesk Fabrication CAMduct Components 2018 844J1. Use as Serial 666-69696969, 667-98989898, 400-45454545 066-66666666 .. ... start XFORCE \*\*\*\*\*\* 32bits or 64bits version 8. ... 844F1 Autodesk Fabrication CAMduct Components 2014 ... Last Post: 12-18-2012, 01:09 AM .... Choose Enter a Serial. Before clicking on Activate, we recommend to close Internet connection before you start Autodesk activation. Select I have an activation code from Autodesk. Once at the activation screen, open crack Keygen 3.. IF You can't input a serial and a product key, just install as trial. ... code from Autodesk; Once you're at the activation screen, start XFORCE OSX Keygen; Click on Mem Patch (You ... Autodesk Fabrication ESTmep 2016, 841H1.. Entering an incorrect product key will result in activation errors for that product. The product keys for ... Autodesk Fabrication ESTmep 2017, 841I1. Autodesk .... Link for All the Xforce key generators are given in the description below ---) Universal X-force Key generator 2020 Link: .... The serial number and product key for your Autodesk software can be found in a variety of locations, depending on how you obtained your product. ... Autodesk Moldflow Adviser Manufacturing 2012, 571D1 ... Autodesk Fabrication CAMduct Components 2013, 844E1 ... Autodesk Smoke 2015 for Mac OS X, 776G1.. the easiest way to backup and share your files with everyone.. X-Force Keygen for All Autodesk Products 2015 - Civil Engineering Community - Free ... Autodesk Fabrication ESTmep 2015 841G1 Tekla Structures 19 ... Select I have an activation code from Autodesk. ... Autocad-2012. 9bb750c82b